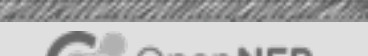

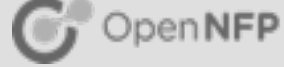

# BPF and XDP Explained

Nic Viljoen

# Objectives of the Webinar

Give user a basic understanding of the architecture of eBPF

- $\blacksquare$  What is it
- The programming model
- $\blacksquare$  The kernel hooks
- Give user a basic understanding of XDP
	- What is it/Where is it
	- **E** How to use it (beginner level!)
	- $\blacksquare$  How to offload it

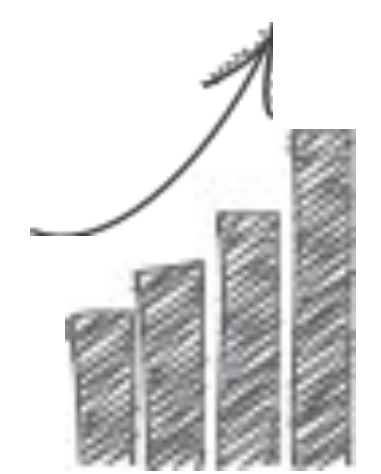

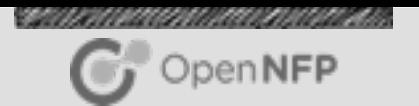

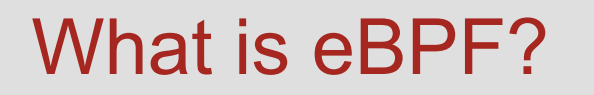

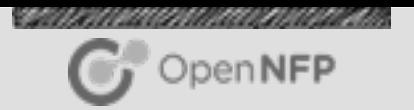

eBPF is a simple way to extend the functionality of the kernel at runtime

- **Effectively a small kernel based machine** 
	- 10 64bit registers
	- 512 byte stack
	- Data structures known as maps (unlimited size)
	- 4K BPF instructions (Bytecode)
- **E** Verifier to ensure kernel safe
	- no loops, not more than 4K insns, not more than 64 maps etc...
- Can be JITed to ensure maximum performance

# Used Within Hyperscale-Not a Toy!

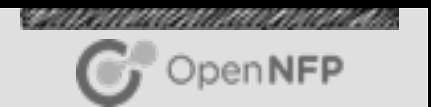

Those who have publically stated they are using BPF or are planning to use BPF include

- Facebook-Load Balancing, Security
- Netflix-Network Monitoring
- Cilium Project
- **EXECUTE Cloudflare-Security**
- OVS-Virtual Switching

**Due to its upstream safety and kernel support BPF provides a safe, flexible and scalable networking tool**

# The Programming Model

LLVM is used to compile from supported languages

- $\blacksquare$  C
- $\blacksquare$  Go
- $\blacksquare$  P4

#### When Programs are loaded

- Verifier is called-ensure safety
- **Program is JITed-ensure perf**
- $\blacksquare$  Can also be offloaded
	- **Example 1** is nfp bpf jit **upstream**

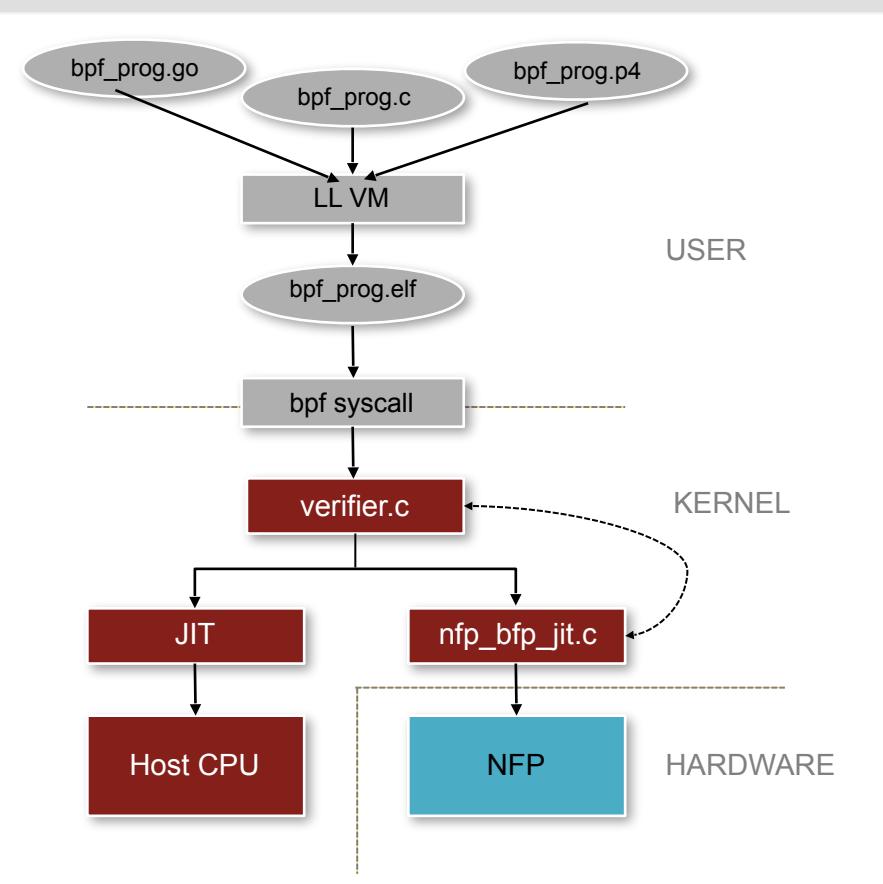

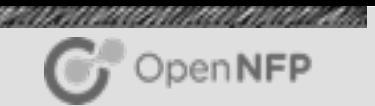

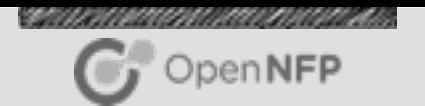

# Maps-What They Are

Maps are key value stores

- Can be accessed from kernel or user space
- Used for interaction between kernel and user space programs

#### Number of different types of maps

**■ Used for interaction between kernel and user space programs** 

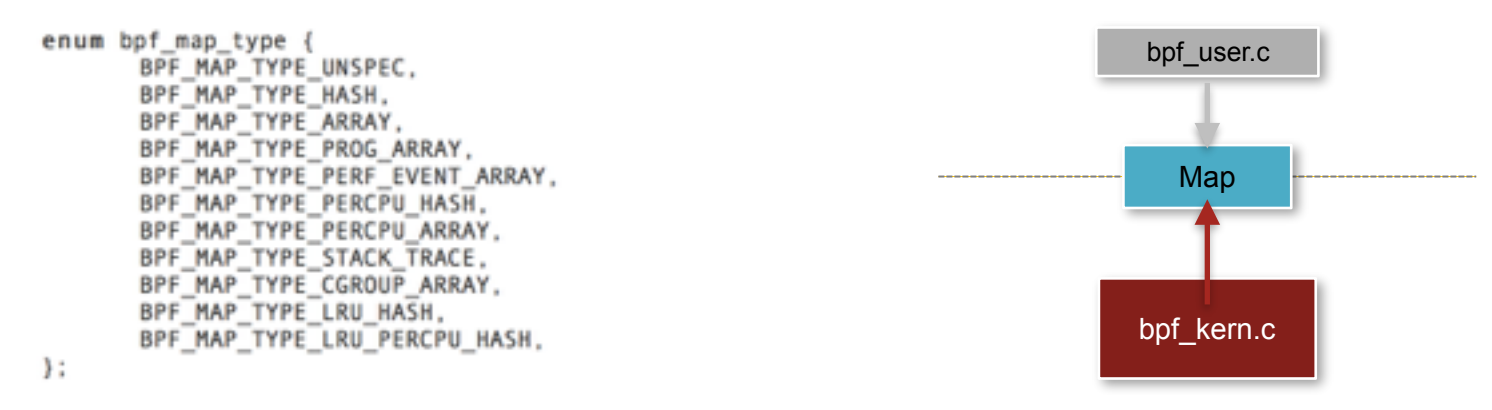

## Maps-How to use them

Creating Maps

int

33

- Option 1: create map with syscall
	- bpf(BPF\_MAP\_CREATE, &bpf\_attr, sizeof(bpf\_attr))
- Option 2: define a struct bpf map def with an elf section attribute SEC("maps")-also uses syscall!

#### Option 1 Option 2

```
bpf create map(enum bpf map type map type,
                                                struct bpf map def SEC("maps") my map = {
            unsigned int key size,
            unsigned int value size,
                                                        -type = BPF MAP TYPE XXX,unsigned int max entries)
                                                        . key size = size = size of (u32),
   union bpf_attr attr = {
                                                        value size = sizeof( u64).
      .map type
                  = map type,
                                                        max entries = 42,
      .key size
                 = key size,
      .value size = value size,
                                                        .map_flags
                                                                        = \theta.max entries = max entries
                                                ١:
   return bpf(BPF MAP CREATE, &attr, sizeof(attr));
```
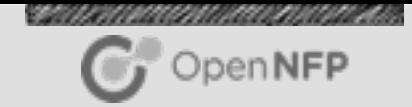

#### THIS IS AN OVERSIMPLIFICATION

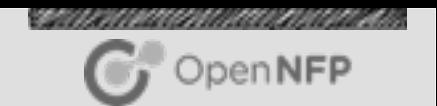

## eBPF Bytecode: Quick Overview

eBPF Bytecode: op:8, dst reg:4, src\_reg:4, off:16, imm:32

- **op code is divided into the sections** 
	- Operation code (4bits) e.g BPF\_MOV, BPF\_JNE
	- **E** Source bit (1 bit) BPF\_X (use src\_reg and dst\_reg) or BPF\_K (use dst\_reg and 32 bit imm)
	- instruction class (3 bits) e.g BPF\_ALU, BPF\_ALU64, BPF\_JMP
- **BPF\_MOV | BPF\_X | BPF\_ALU64, 0x6, 0x1, 0x0000, 0x00000000** 
	- Move contents of register 1 to register 6
- **BPF\_JNE | BPF\_K | BPF\_JMP, 0x1, 0x0, 0x0011, 0x00008100** 
	- **UUMP 11 insns forward-can also jump backwards-if contents of** register 1 is not equal to 0x00008100

## BPF Kernel Hooks

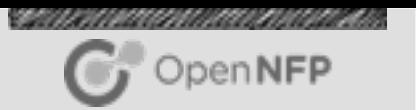

Many hooks with different purposes

- kprobes
- socket filters-tcpdump-old school!
- seccomp
- **netfilter (new)**
- $\blacksquare$  TC
- XDP(no skb-super fast!)

XDP will be our focus for the rest of this talk

XDP

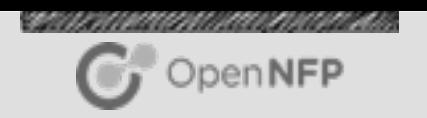

#### BPF hook in the driver

- Allows for high speed processing before skb is attached to packet
- **E** Currently 4 return codes: XDP\_ABORT, XDP\_DROP, XDP\_PASS, XDP\_TX
- XDP REDIRECT in the pipeline
- **Usecases include DDoS protection and load balancing**
- **Example 1** Includes maximum of 256 bytes of prepend
- **EXEC** Metadata is just pointers to start of packet and end

```
struct xdp_md {
        __u32 data;
        u32 data_end;
};
```
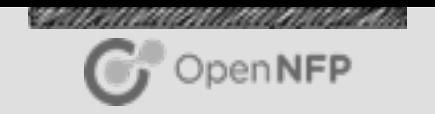

Simple drop example

- **E** Note the use of standard header infrastructure
- **Exercise Associated user space program maintaining a set of counters**
- **I** am not going to go through line by line-for more detail check out Andy and Jesper's awesome tutorial-in links
- Will come back to this example later on...
- This can be found in the recent (4.8+) kernels at **linux/samples/bpf**

# Optimizing XDP

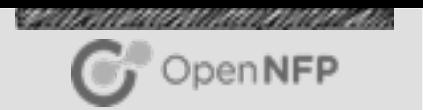

A simple checklist-not comprehensive!

- **Ensure BPF JIT is enabled**
- Pin queues to interfaces
- Set ringsize to an optimal level for your NIC and application
- To gain some idea of your NIC's driver based XDP performance check simple XDP\_DROP and XDP\_TX programs
- **Many people use single core performance as a reasonable** benchmark
	- $\blacksquare$  To do this use the ethtool -X command
	- You will NOT get the simple program performance if you build something complex (Duh)

# Offloading XDP

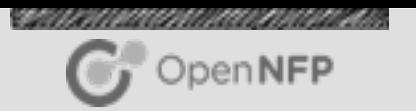

#### Netronome have upstreamed the initial version of the nfp\_bpf\_jit

■ More to come!

### Offload Architecture

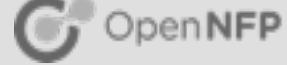

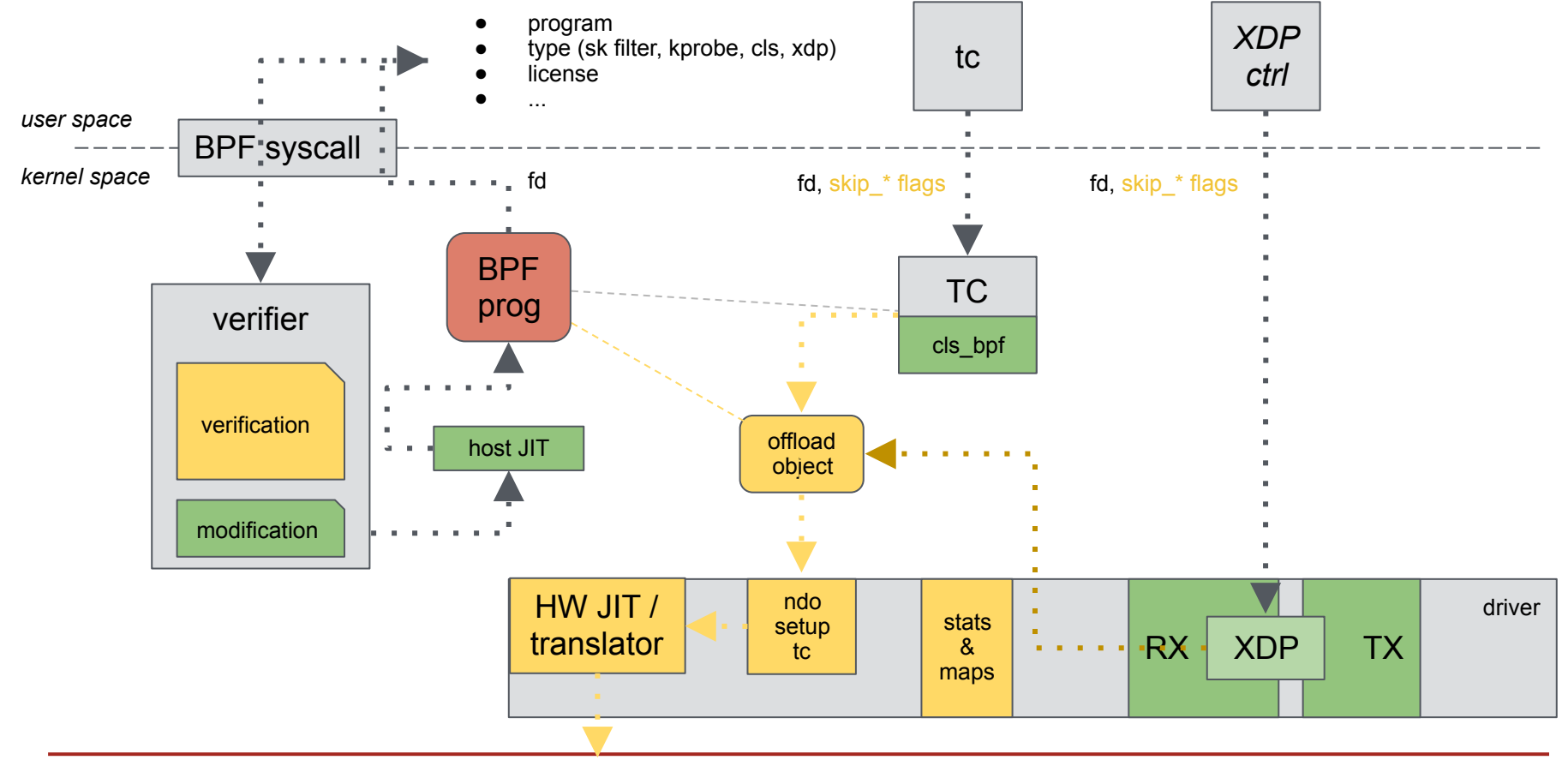

### References

Kernel Docs:<https://www.kernel.org/doc/Documentation/networking/filter.txt> [Initial XDP Presentation: https://github.com/iovisor/bpf-docs/blob/master/](https://github.com/iovisor/bpf-docs/blob/master/Express_Data_Path.pdf) Express\_Data\_Path.pdf More Docs: http://prototype-kernel.readthedocs.io/en/latest/README.html

[Andy and Jesper's Talk: https://netdevconf.org/2.1/slides/apr7/gospodarek-](https://netdevconf.org/2.1/slides/apr7/gospodarek-Netdev2.1-XDP-for-the-Rest-of-Us_Final.pdf)Netdev2.1-XDP-for-the-Rest-of-Us\_Final.pdf

Reading List:<https://qmonnet.github.io/whirl-offload/2016/09/01/dive-into-bpf/> Search: **google.com** :)

OpenNFP

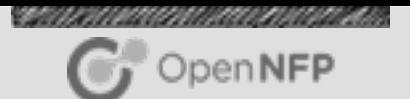

# ANY QUESTIONS? Thanks!